## Standout Features of Make-The-Cut (4.6.1) and KNK Studio (8.0)

Click [here](http://www.iloveknk.com/wp-content/uploads/Info/MTCversusKNK-Detail.pdf) for a complete list of features/differences between MTC and KNK Studio

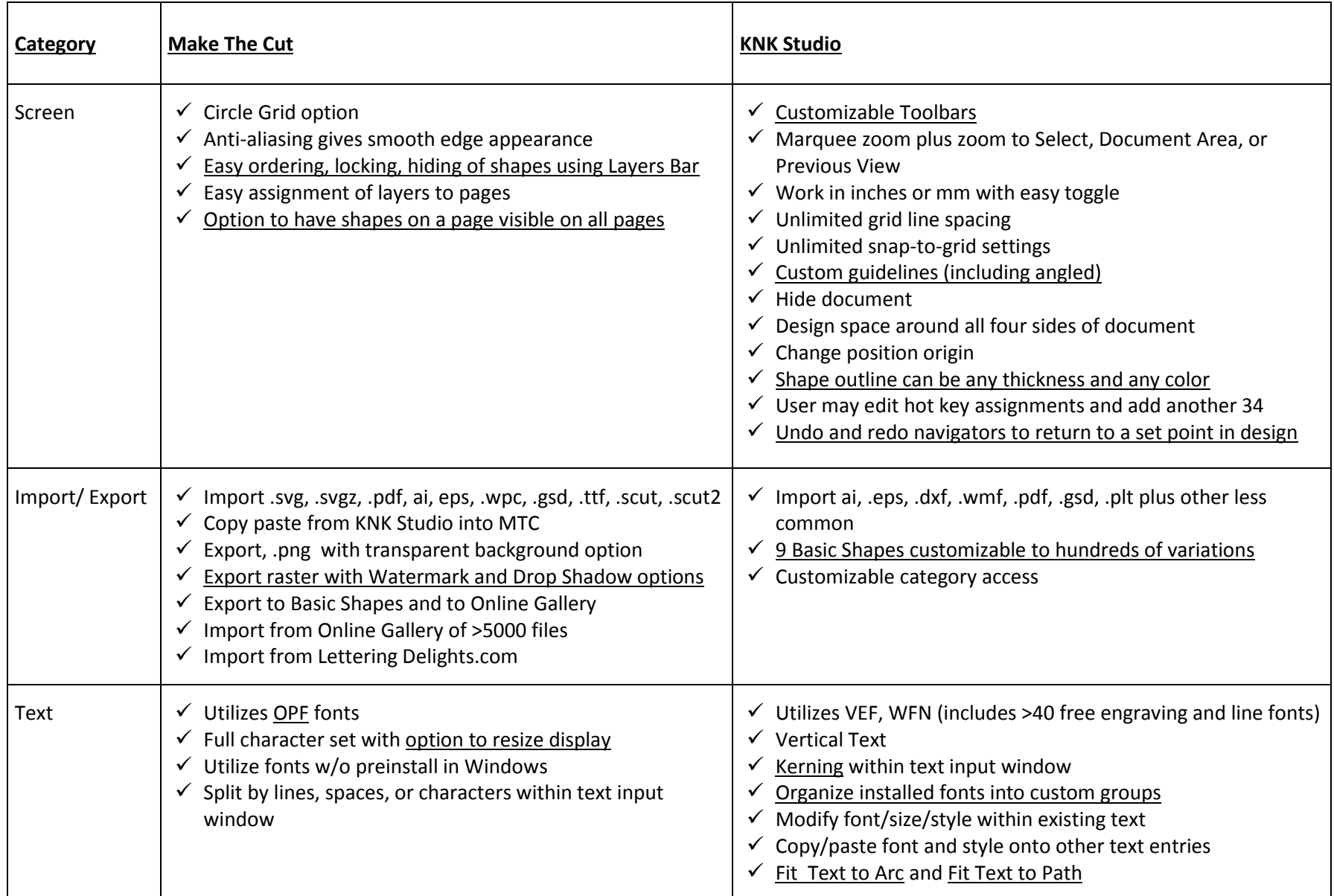

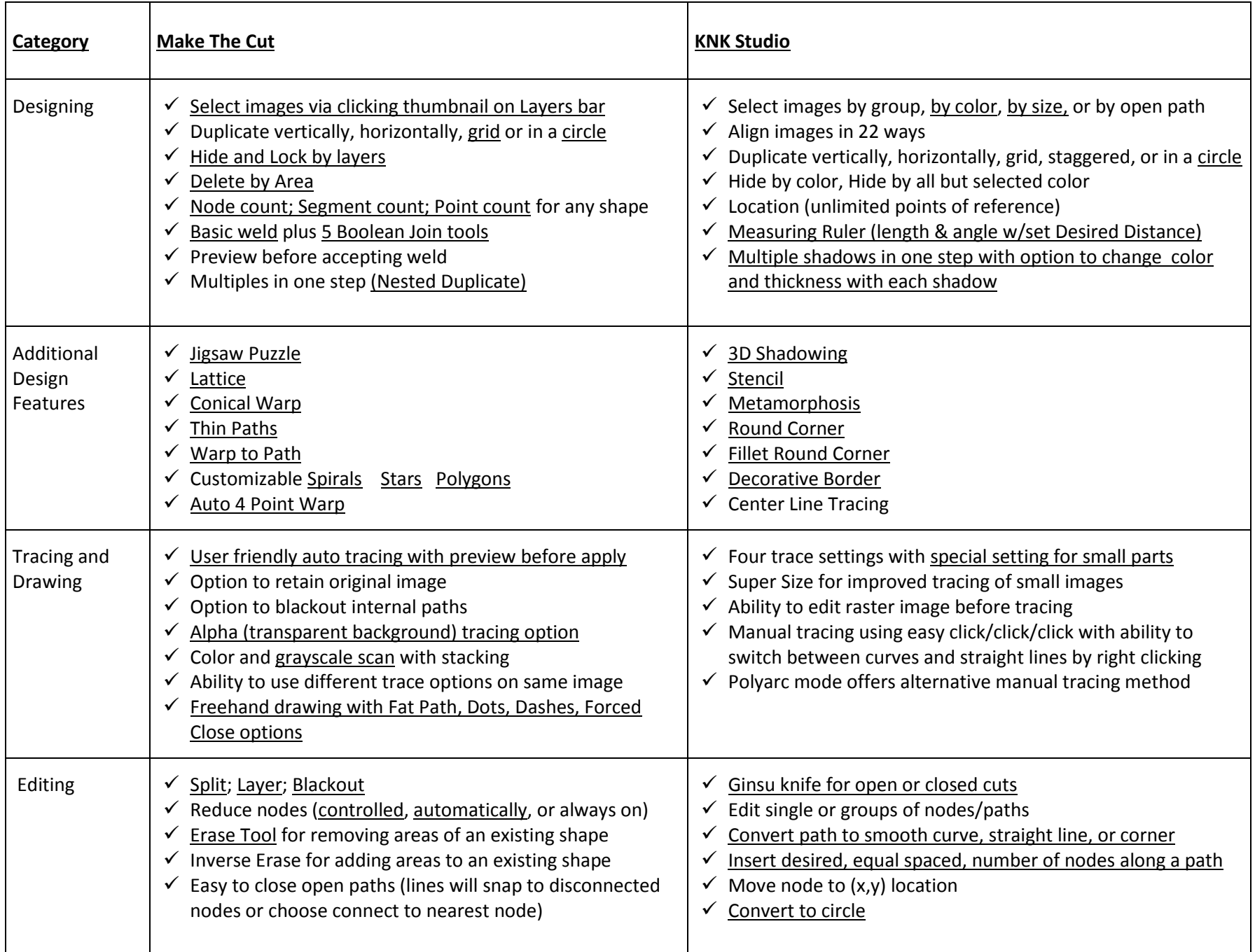

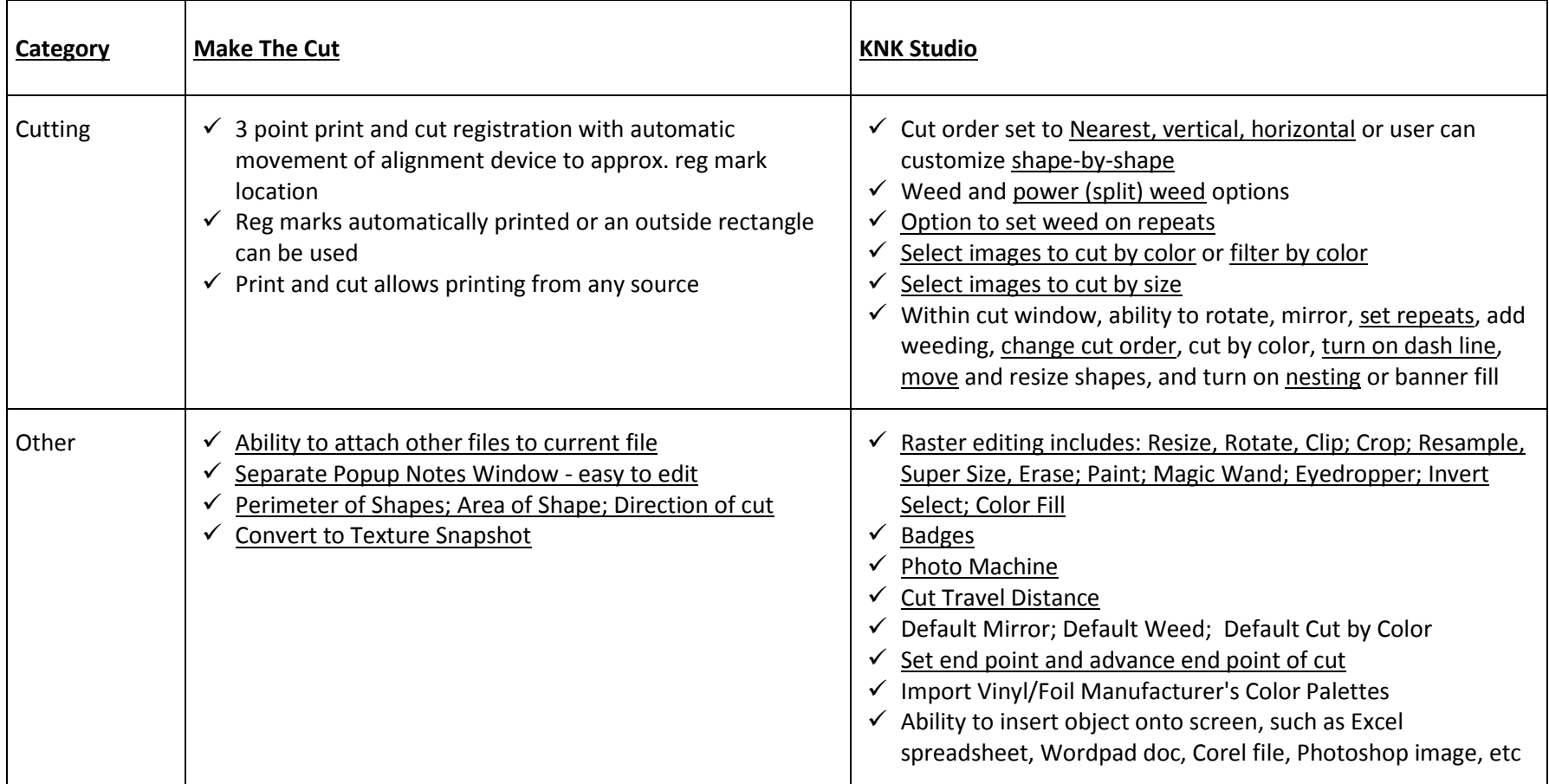